# Luminor

## **Luminor Link specification (B2B functional description)**

Luminor\_Link\_FS\_EN\_1\_EXTSYS\_1\_L\_2013

## **Table of contents**

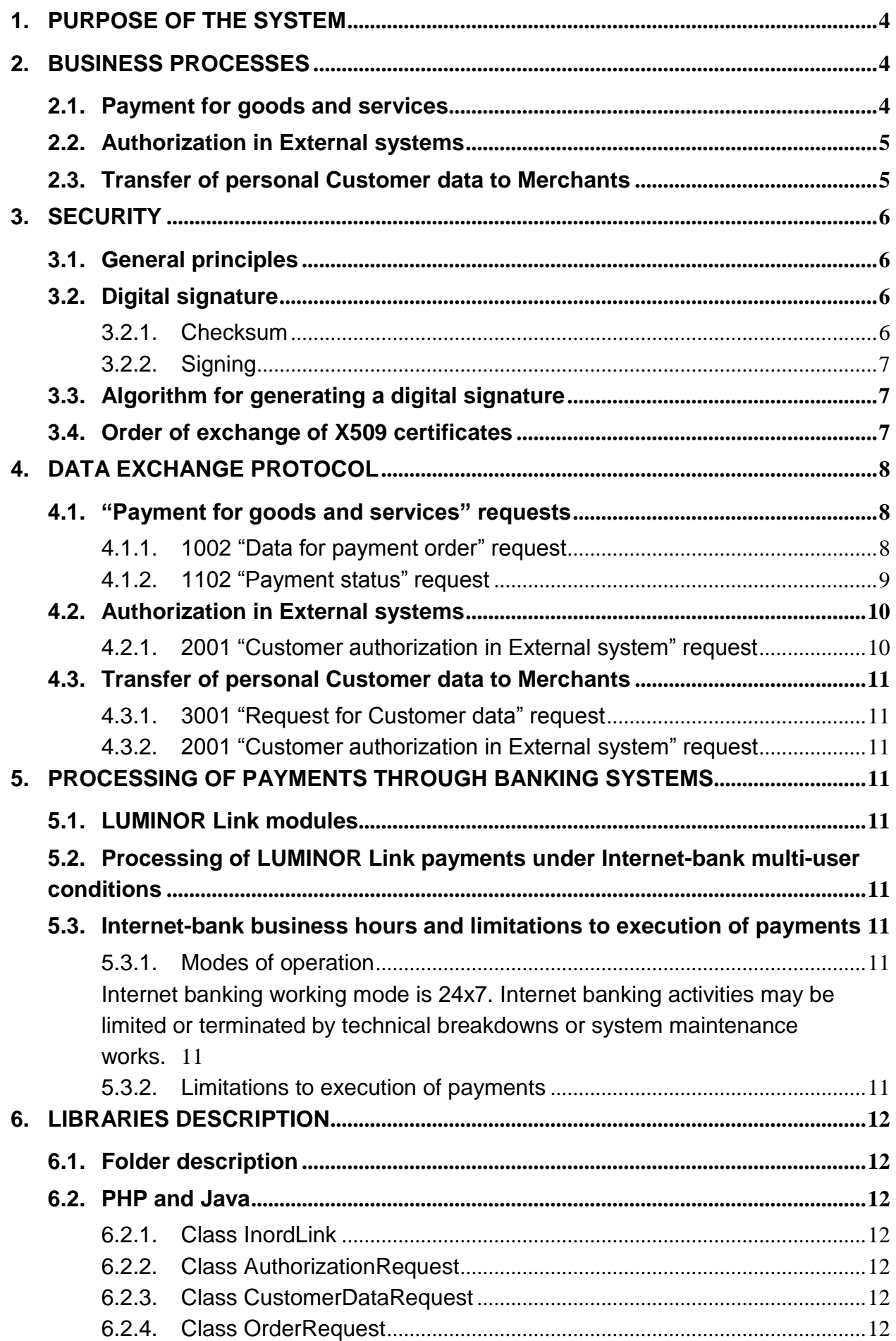

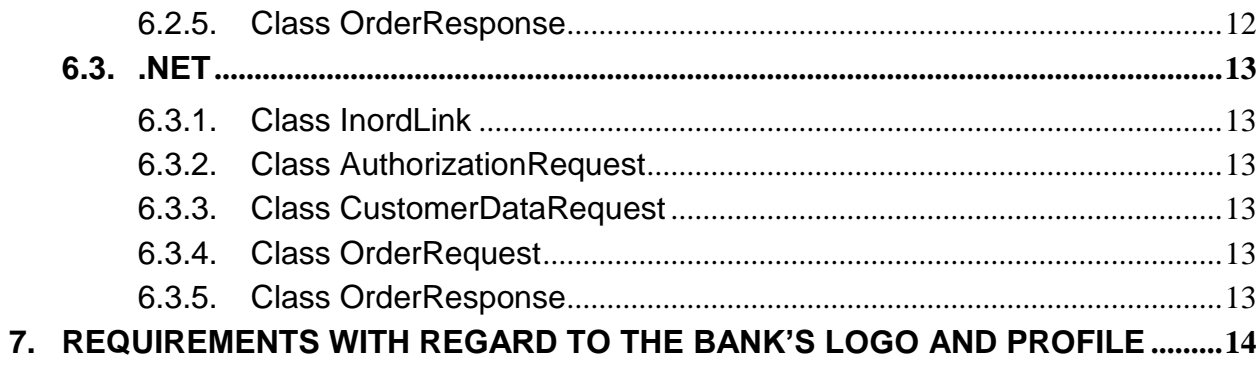

## <span id="page-3-0"></span>**1. Purpose of the system**

Service providers on the Internet (hereinafter – the Merchants), and the customers of Internet bank (hereinafter - the Customers) with the help of LUMINOR Link system can carry out data exchange, provide services, initiate payment transactions and data transfers. LUMINOR Link is a system to provide the following business processes:

- Merchants may direct their Customers to the Internet-bank with already prepared payment orders and receive confirmation from the bank on successful / unsuccessful execution of the orders (payment). E.g. allow to make payment of the goods, from e-shops, insurance companies and other systems, using special Internet-bank interface;
- User authorization for External systems, using Internet-bank;
- Transfer of personal data of Internet-bank user to External systems.

## <span id="page-3-1"></span>**2. Business processes**

## <span id="page-3-2"></span>**2.1. Payment for goods and services**

Payments for goods and services can be made only to Merchants who have entered into the agreement with the bank on utilization of service.

The scheme of payment for goods and services is shown in [Fig. 1.](#page-3-3)

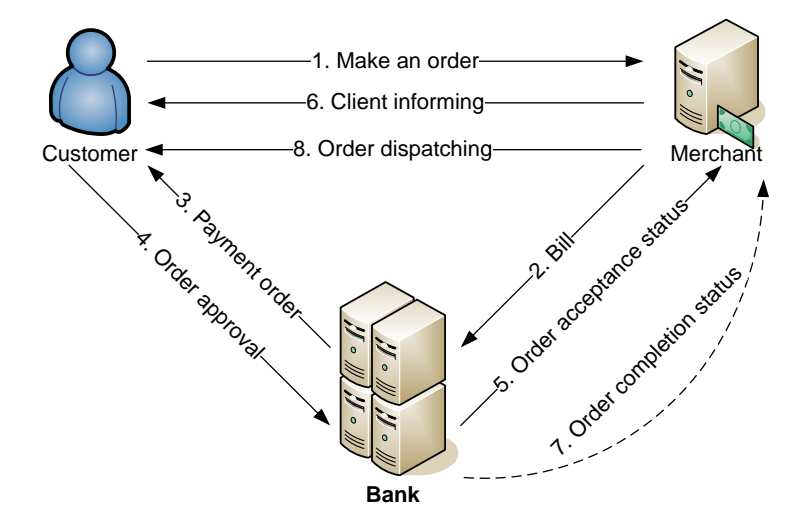

#### *Fig. 1 Payment scheme*

<span id="page-3-3"></span>The process consists of the following stages:

- 1. The Customer initiates the process by using the Internet-shop or other External system. The Customer needs a Web-browser to select services and goods from the Merchant and to make a payment through Internet-bank. The Customer selects certain items he wants to buy.
- 2. The Merchant offers to the Customer the possibility of payment via Internet-bank, by creating an HTML page, which generates deposit slip data and redirects the Customer's Web-browser to the Internet-bank server. The integrity of the data is provided by a digital signature of the Merchant.
- 3. The Bank:
	- a. Displays Internet-bank webpage, where the Customer is asked to enter the user name, password and code from the code calculator or code card.
	- b. The Bank undertakes verification of the Merchant's digital signature and then the Customer is asked to confirm a prepared and already completed payment order.
- 4. The Customer can confirm the prepared payment order or return to the home page of the Merchant. If the Customer returns to the Merchant without confirming the payment, the payment is not saved in the database.
- 5. After confirmation of orders by the Customer the Bank will do the following:
	- a. Send information about the payment order execution status to the Merchant, securing integrity of information by the digital signature of the Bank, invoking a page from the Merchant side, using POST method.
	- b. Generate an HTML page that contains information about the status of the successful adoption of the payment order for processing and display it to the Customer.
- 6. The Customer on this page can do the following:
	- a. Return to the Merchant's page;
	- b. Continue to work with the Internet-bank;
	- c. Close the Web-browser.

In case of incorrect signature the system will generate an appropriate error message and preclude sending of the payment order.

- 7. After execution or cancellation of the payment order the Bank requests a specified page of the Merchant to confirm the operation and pass parameters by using the POST method. The operation is executed asynchronously.
- 8. The dealer after receiving the final status of the payment from the Bank verifies the Bank's digital signature and performs the appropriate action. For example: in case of confirmation, goods and services are sent to the Customer. Or the order is cancelled in case of payment cancelation.

## <span id="page-4-0"></span>**2.2. Authorization in External systems**

Authorization is possible only in External systems the Bank has concluded a contract with.

Authorization scheme is shown in [Fig.](#page-4-2) 2.

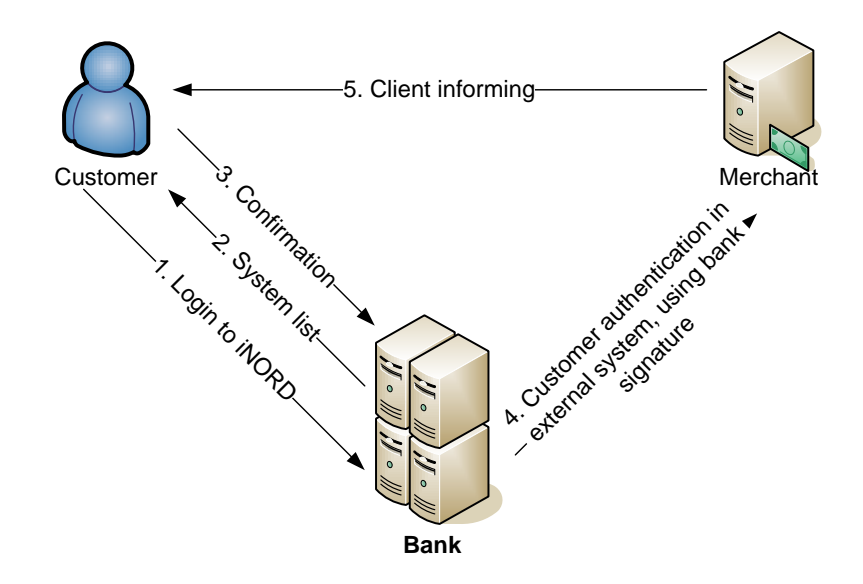

*Fig. 2 Scheme of authorization in External systems*

<span id="page-4-2"></span>The process consists of the following stages:

- 1. The Customer starts the process after authentication in Internet-bank.<br>2. The Bank provides to the Customer a page with a list of External syste
- The Bank provides to the Customer a page with a list of External systems, the Customer can choose from by clicking a hyperlink.
- 3. The Customer can either confirm or cancel data transfer. The Customer's redirection to an External system is possible only in case the Customer confirms his personal data transfer.
- 4. After confirmation the Bank performs redirection of the Customer to the requested system by opening a new browser window and confirming the request with a Bank's digital signature.
- 5. The External system after verification of the Bank's digital signature authenticates the Customer and offers to the latter the relevant services.

## <span id="page-4-1"></span>**2.3. Transfer of personal Customer data to Merchants**

Transfer of personal Customer data to Merchants is possible only subject to the Customer's agreement and only to Merchants the bank has concluded a contract for enabling such service with.

The scheme of transfer of personal Customer data to Merchants is shown in [Fig.](#page-5-4) 3.

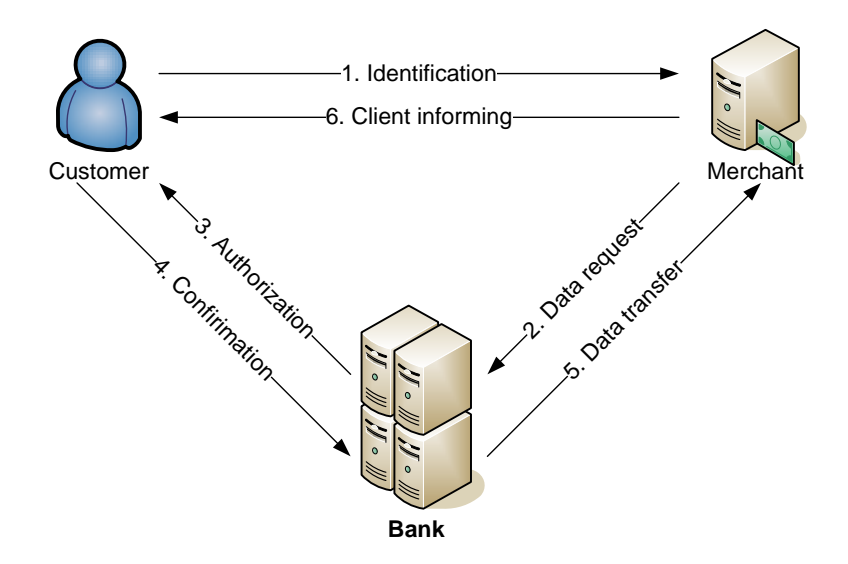

#### *Fig. 3 Scheme of transfer of personal Customer data to Merchants*

<span id="page-5-4"></span>The process consists of the following stages:

- 1. The Customer begins the process by using the Merchant's Internet-shop or another External system.
- 2. The Merchant, if identification of the Customer is necessary, offers to them the opportunity to confirm personal data through Internet-bank. The Merchant creates HTML page that redirects the Customer's web browser to the Internet-bank server. Data integrity is provided by a Merchant's digital signature.
- 3. The Bank:
	- a. Displays an Internet-bank webpage, where the Customer will be asked to enter a user name, password and code from the code calculator or from the code card, i.e. to make an authorization.
	- b. Verifies the Merchant's digital signature and asks the Customer to confirm personal data transfer to the Merchant.
- 4. The Customer can either confirm or reject the transfer.
- 5. In case of transfer confirmation Bank will:
	- a. Transfer personal data of the Customer to the Merchant, by securing integrity of this data with the Bank's digital signature.
	- b. Redirect the Customer to the Merchant's web-page.
- 6. The Merchant, after receiving the data from the Bank, verifies the Bank's digital signature and executes appropriate actions in its own system.

## <span id="page-5-0"></span>**3. Security**

## <span id="page-5-1"></span>**3.1. General principles**

To ensure the security of data the transmission system must meet the following requirements:

 Connection between the Merchant and the Customer is organized according to safety requirements put forward by the Merchant;

- The Merchant communicates with the Bank using a standard HTTPS/SSL protocol;
- The Bank connects to the Merchant in accordance with safety requirements put forward by the Merchant, namely: HTTP/HTTPS protocols;
- The Customer communicates with the Bank using a standard HTTPS/SSL protocol.
- Any data that is transferred by the Bank to the Merchant or vice versa, must contain a digital signature, which thus allows the second party to ensure the integrity of the data. Algorithm for generating a digital signature is described in section [3.3.](#page-6-1) The data is not further encoded.

## <span id="page-5-2"></span>**3.2. Digital signature**

Digital signature means insertion of a fragment of foreign encrypted information in the data. Transmitted information is not protected, i.e., remains open and available for review to the persons through whom it is transmitted. Foreign encrypted information is formed by using two methods: hash function to calculate the checksum and signing of results by the private key.

## <span id="page-5-3"></span>*3.2.1. Checksum*

This is a tool for monitoring the integrity of the transmitted data, whose modus operandi is based on the fact that on the information output by a particular algorithm calculates a value. This value (checksum) is sent along with the data. At input the checksum is calculated by the same algorithm and compared with that calculated at output.

SHA-1 hash algorithm is used to create a checksum. Hash function works in such a way that it is practically impossible to create two different texts with the same checksum.

## <span id="page-6-0"></span>*3.2.2. Signing*

Actual signing and sign-checking is done by two keys - private (closed) and public (opened). Public key is operable by all of your correspondents, but private key - for only you. The algorithm works in such a way that for signing is used the Merchant's private key and for checking - the Merchant's public key.

Checksum, created by hash-function is encrypted by using the sender's private key with RSA algorithm and sent as the request part. The algorithm for generating the checksum is described in Section [3.3.](#page-6-1)

## <span id="page-6-1"></span>**3.3. Algorithm for generating a digital signature**

All requests - from the Merchant to the Bank, and vice versa - contain digital signature. A digital signature is computed at the following algorithm and depends on the values of the query parameters and the algorithm parameters. The algorithm used is specified in the contract between the Bank and the Merchant. Request parameters to be included in the calculation depend on the request type. Calculated digital signature will be translated into a number of characters, using the BASE64 code, and sent to the counterpart in the VK\_MAC request parameter.

Calculation of the digital signature is done by a RSASSA-PSS algorithm of a public key with a SHA-1 hash algorithm. Calculation takes into account the requested parameter length, so-called request's empty fields.

## **SIGN(x1,x2,…,xn) := RSA( SHA-1(p(x1 )|| x1|| p(x2 )|| x2 || … ||p( xn )||xn),e,n)**

#### **where:**

- **||**  symbol row concatenation;
- **x1, x2, …, xn** request parameters;
- **p(xi)**  function of the parameter length. Returns parameter length as 3-digit number padded by '0' (zero) from left. In case of zero it returns '000';
- **e, n** private key, RSA parameters;
- All request parameters must be encoded in UTF-8 encoding.

#### **Example:**

Received request with such parameters:

- VK\_SERVICE="1002"
- VK\_VERSION="101"
- VK SND ID="MERCHANT"
- VK\_STAMP="1234567890"
- VK\_AMOUNT="6.79"
- VK\_CURR="EUR"
- VK REF="01012001-001"
- VK\_MSG="Payment for goods XXXXXX"

Calculation of the digital signature upheld by a number of characters, which consists of the following elements (the length and value of the relevant parameters):

- "0041002"
- "003101"
- "008MERCHANT"
- "0101234567890"
- "0046.79"
- "003EUR"
- "01201012001-001"
- "024Payment for goods XXXXXX"

or as a single string:

"0041002003101008MERCHANT01012345678900046.79003EUR01201012001- 001024Payment for goods XXXXXX"

For example, if VK\_MSG parameter is empty, then parameter string will be following: "0041002003101008MERCHANT01012345678900046.79003EUR01201012001-001000"

## <span id="page-6-2"></span>**3.4. Order of exchange of X509 certificates**

- Order of exchange of X509 certificates is as follows:
	- 1. The Merchant:
		- a. Generates both keys private and public in length of 2048 bit, as well as X509 certificate;
		- b. Saves private key in its system for signing requests to the bank;
		- c. At the time of signing a contract with the Bank provides him with X509 certificate;
		- d. Saves X509 certificate received from the Bank in its own system to check the Bank's digital signature.
	- 2. The Bank:
- a. Generates unique 2048 bit private and public keys as well as X509 certificate used by the Merchant, before signing the contract:
- b. Saves its private key in its own system by attaching to the particular Merchant;
- c. At the time of signing an agreement with the Merchant provides him with a generated X509 certificate;
- d. Saves X509 certificate received from the Merchant in its own system to check the Merchant's digital signature.

X509 certificates are transmitted between the Bank and the Merchant in PEM (Privacy Enhanced Mail) format. PEM format is a DER certificate encoded in BASE64, placed between the lines: "-----BEGIN CERTIFICATE-----" and "-----END CERTIFICATE-----".

Restrictions with regard to the effective period of the certificate are stipulated by the Bank. The effective period of such certificate must extend to 3 years. Prior to expiry of the effective period the Bank and the Merchant shall agree on execution and exchange of new certificates.

## <span id="page-7-0"></span>**4. Data exchange protocol**

Exchange protocol describes type and sequence of calls for each business process. Calls are HTTP POST requests with certain parameters (fields).

Each request contains the request type. Each type of query corresponds to the list of mandatory parameters and processing algorithm.

- All parameters that are included into requests are required. Required parameters always must be included in requests, even if their values are not defined (blank field);
- Amounts in requests must be specified using point (".") as a decimal delimiter. Thousand delimiters are not used at all;
- Date must be specified in "DD.MM.YYYY" format. For example: "17.01.2010";
- Time must be specified in "hh24:mm:ss" format. For example: "17:02:59";
- Parameter value length should not exceed maximum, defined in the specification.
- Parameter value length may be less than maximum, also no need to fill empty spaces. Parameter values should not contain beginning and trailing whitespaces (" ");
- Incorrectly constructed or broken requests will not be processed;
- Operations, which are performed by request, must meet the general requirements of service (requirements related to payment orders etc.);
- All data must be encoded in UTF-8 encoding.

## <span id="page-7-1"></span>**4.1. "Payment for goods and services" requests**

#### <span id="page-7-2"></span>*4.1.1. 1002 "Data for payment order" request*

The Merchant sends to the Bank the request that contains information about payment order, which Customer cannot change in Internet-bank. This request is sent by the POST method by using Bank's address specified in the agreement.

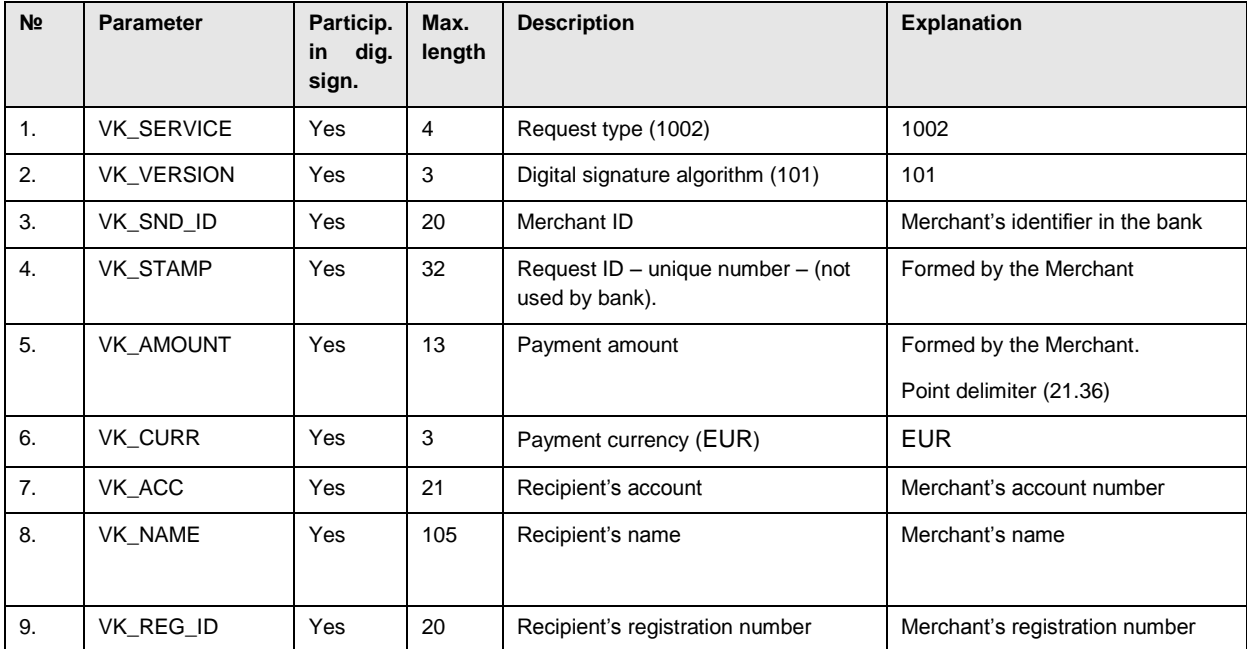

## *Table 1. 1002 «Data for payment order» request*

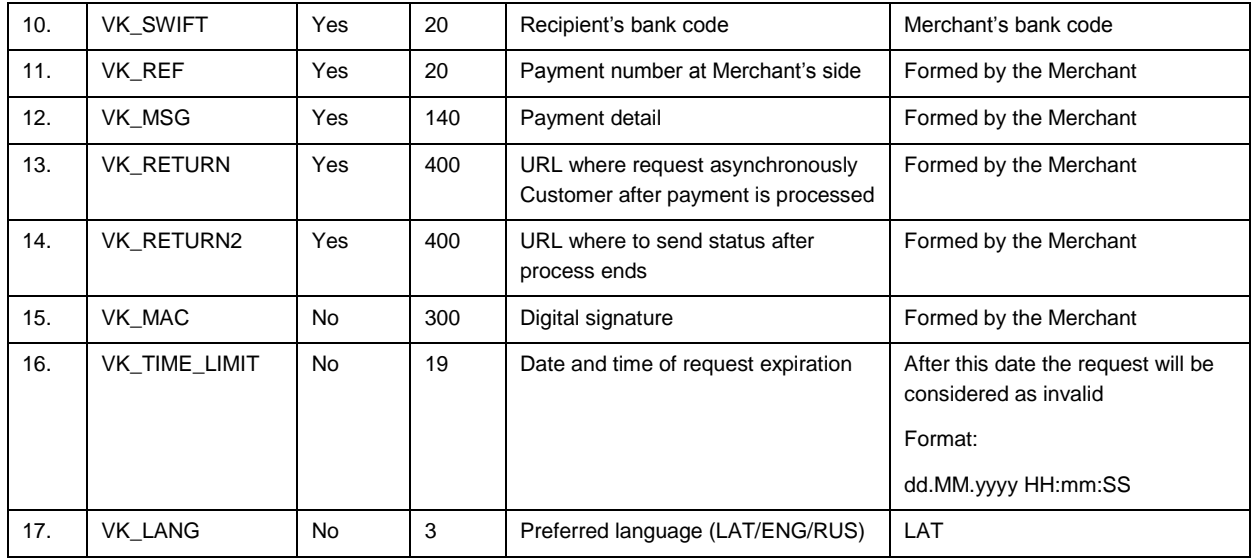

#### <span id="page-8-0"></span>*4.1.2. 1102 "Payment status" request*

The Merchant receives this request three times – one is directly from the Bank's server after payment order confirmation by the Customer (parameters are transmitted by using POST method, calling page on the Merchant's side, using address specified in the 1002 request's VK RETURN2 parameter, status "1" is being transmitted), second time – when the Customer after payment confirmation returns to the Merchant's web page (parameters are transmitted by the POST method, using address specified in the 1002 request's VK RETURN parameter, status "1" is being transmitted). And the third time – when the banking system has finished payment processing (the third call is done by calling page on the Merchant's side, using POST method for parameters transmitting to the address specified in VK\_RETURN2 parameter. Status "2" or "3" is sent, depending on success in processing of the payment).

The Merchant can receive this request also if an error has occurred while sending 1002 request. In this case the Merchant receives the request synchronously.

In case the Customer closes web browser after the Customer's redirection to the payment confirmation web page without authorization or confirmation of the payment, the Merchant will not receive an answer.

After the payment processing the Bank asynchronously sends 1102 request with different values of VK\_T\_STATUS field:

- When the Customer has confirmed sending of the payment order it is being saved in DB, but still is not processed by the banking system. The Bank sends the answer "1102" with status "1".
- After successful payment processing in the banking system, the Bank sends the answer "1102" with status "2" to the Merchant;
- If the Customer doesn't confirm the payment order or for any reason the payment order cannot be accepted for execution (insufficient funds on the Customer's account, etc.), the Bank sends the answer "1102" with status "3".

| N <sub>2</sub> | <b>Parameter</b>  | Particip.<br>dig.<br>in<br>sign. | Max.<br>length | <b>Description</b>                                  | <b>Explanation</b>                   |
|----------------|-------------------|----------------------------------|----------------|-----------------------------------------------------|--------------------------------------|
| 1.             | <b>VK SERVICE</b> | Yes                              | 4              | Request type (1102)                                 | 1102                                 |
| 2.             | <b>VK VERSION</b> | Yes                              | 3              | Digital signature algorithm (101)                   | 101                                  |
| 3.             | VK_SND_ID         | Yes                              | 20             | Sender ID (bank's)                                  | Formed by the bank                   |
| 4.             | VK REC ID         | Yes                              | 20             | Recipient ID (Merchant's)                           | VK_SND_ID field from 1002<br>request |
| 5.             | <b>VK STAMP</b>   | Yes                              | 32             | Request ID - unique number - (not<br>used by bank). | VK STAMP field from 1002<br>request  |
| 6.             | VK_T_NO           | Yes                              | 12             | Number of payment order                             | Formed by the bank                   |
| 7.             | <b>VK AMOUNT</b>  | Yes                              | 13             | Payment amount                                      | VK AMOUNT field from 1002<br>request |
| 8.             | VK CURR           | Yes                              | 3              | Payment currency (EUR)                              | <b>EUR</b>                           |
| 9.             | VK_REC_ACC        | Yes                              | 21             | Recipient's account                                 | VK_ACC field from 1002 request       |
| 10.            | VK_REC_NAME       | Yes                              | 105            | Recipient's name                                    | VK_NAME field from 1002 request      |

*Table 2. 1102 «Payment status» request*

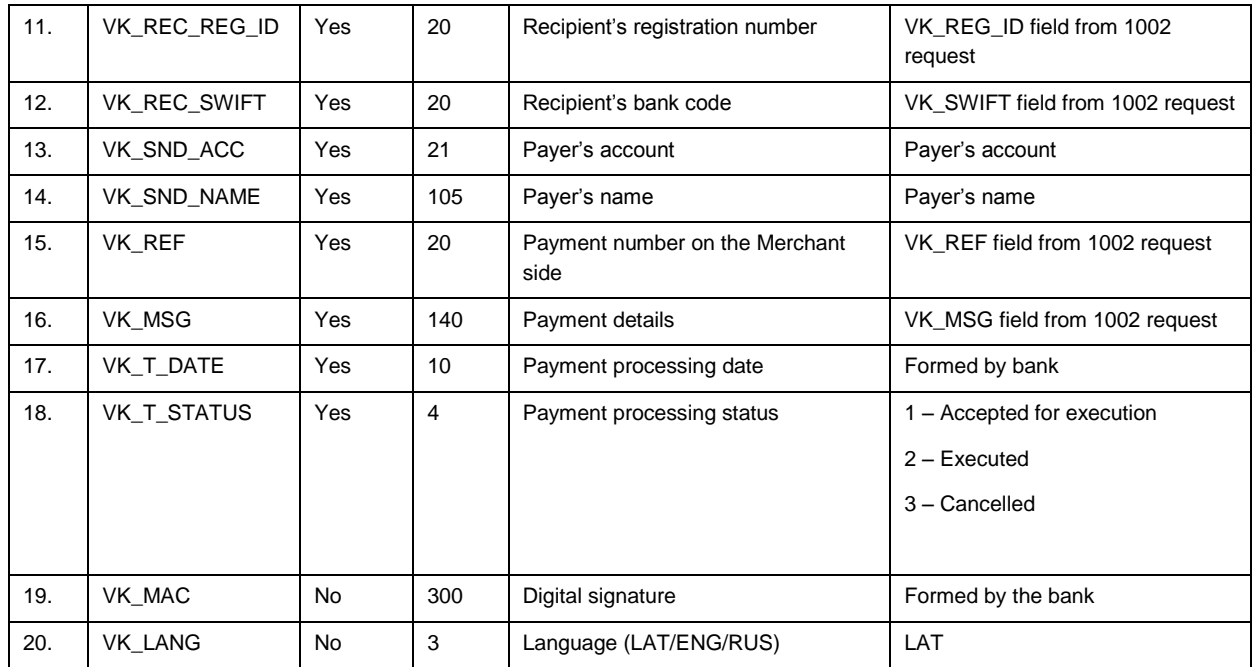

## <span id="page-9-0"></span>**4.2. Authorization in External systems**

## <span id="page-9-1"></span>*4.2.1. 2001 "Customer authorization in External system" request*

The Bank directs the Customer to the address of the selected Merchant/External system with parameters described in "2001" request. This request is sent by the POST method to the selected Merchant/External system address, specified in the agreement.

| N <sub>2</sub> | <b>Parameter</b>  | <b>Partici</b><br>in<br>p.<br>dig.<br>sign. | Max.<br>length | <b>Description</b>                           | <b>Explanation</b>                                                                                                    |
|----------------|-------------------|---------------------------------------------|----------------|----------------------------------------------|----------------------------------------------------------------------------------------------------|
| 1.             | <b>VK SERVICE</b> | Yes                                         | $\overline{4}$ | Request type (2001)                          | 2001                                                                                                    |
| 2.             | <b>VK VERSION</b> | Yes                                         | 3              | Digital signature algorithm (101)            | 101                                                                                                    |
| 3.             | VK_SND_ID         | Yes                                         | 20             | Sender's ID (bank's)                         | Formed by the bank                                                                                                    |
| 4.             | VK REC ID         | Yes                                         | 20             | Recipient's ID (Merchant/External<br>system) | Field from the agreement with<br>Merchant (Merchant identifier)                                                         |
| 5.             | <b>VK STAMP</b>   | Yes                                         | 32             | Request ID - unique number                   | VK STAMP field from the 3001<br>request, in case of authorization on<br>the initiative of the bank - field is<br>empty. |
| 6.             | VK_T_NO           | Yes                                         | 12             | Answer ID - unique number                    | Formed by the bank (unique for<br>each request).                                                                        |
| 7 <sub>1</sub> | VK PER CODE       | Yes                                         | 12             | Personal code                                | Personal code                                                                                                    |
| 8.             | VK PER FNAME      | Yes                                         | 100            | Customer name                                | $\overline{\phantom{a}}$                                                                                                |
| 9.             | VK PER LNAME      | Yes                                         | 100            | Customer surname                             | $\blacksquare$                                                                                                    |
| 10.            | VK COM CODE       | Yes                                         | 20             | Company's registration number                | $\blacksquare$                                                                                                    |
| 11.            | VK COM NAME       | Yes                                         | 200            | Company name                                 |                                                                                                    |
| 12.            | VK TIME           | Yes                                         | 32             | Request timestamp                            | Format yyyyMMddHHmmSS                                                                                                   |
| 13.            | VK_MAC            | <b>No</b>                                   | 300            | Digital signature                            | Formed by bank                                                                                                    |
| 14.            | VK_LANG           | <b>No</b>                                   | 3              | Preferred language (LAT/ENG/RUS)             | LAT                                                                                                    |

*Table 3. 2001 «Customer authorization in the External system» request*

## <span id="page-10-0"></span>**4.3. Transfer of personal Customer data to Merchants**

## <span id="page-10-1"></span>*4.3.1. 3001 "Request for Customer data" request*

This request is sent by POST method to the Bank's address specified in the agreement.

| N <sub>2</sub> | <b>Parameter</b>  | Particip.<br>dig.<br>in.<br>sign. | Max.<br>length | <b>Description</b>                                          | <b>Explanation</b>                                    |
|----------------|-------------------|-----------------------------------|----------------|-------------------------------------------------------------|-------------------------------------------------------|
| 1.             | <b>VK SERVICE</b> | Yes                               | 4              | Request type (3001)                                         | 3001                                                  |
| 2.             | <b>VK VERSION</b> | Yes                               | 3              | Digital signature algorithm (101)                           | 101                                                   |
| 3.             | VK SND ID         | <b>Yes</b>                        | 20             | Merchant/External system ID                                 | Merchant identifier                                   |
| 4.             | <b>VK STAMP</b>   | Yes                               | 32             | Request ID - unique number                                  | Formed by the Merchant (unique)<br>for each request). |
| 5.             | <b>VK RETURN</b>  | <b>Yes</b>                        | 400            | URL where to redirect the Customer<br>when the process ends | Formed by the Merchant                                |
| 6.             | VK MAC            | <b>No</b>                         | 300            | Digital signature                                           | Formed by the Merchant                                |
| 7.             | VK_LANG           | <b>No</b>                         | 3              | Preferred language (LAT/ENG/RUS)                            | LAT                                                   |

*Table 4. 3001 «Request for Customer data» request*

## <span id="page-10-2"></span>*4.3.2. 2001 "Customer authorization in External system" request*

In case of data transfer to the Merchant is confirmed by the Customer, the Bank redirects the Customer to the selected Merchant/External system address with parameters described in "2001" request. This request is sent by POST method to the address specified in VK\_RETURN parameter of the "3001" request.

## <span id="page-10-3"></span>**5. Processing of payments through banking systems**

## <span id="page-10-4"></span>**5.1. LUMINOR Link modules**

LUMINOR Link "payment module" is accessible to users of Internet-bank customers (private individuals and legal entities), on condition that both the authority and the signature assigned to the specific user support application of functionality.

LUMINOR Link "Authorization module" is accessible to private individuals only, on condition that Internet-bank "user = the customer".

## <span id="page-10-5"></span>**5.2. Processing of LUMINOR Link payments under Internet-bank multi-user conditions**

In situations when LUMINOR Link is used by the Customer - legal entity or the Customer - private individual to whom are assigned special Internet-bank application rights LUMINOR Link payments are processed similarly to processing of other Internet-bank payments (e.g., domestic, cross-border), as their generation is initiated concurrently with LUMINOR Link application and further activities are exercised after logging-in in the Internetbank following the regular procedure.

If any of the authorities assigned to the Internet-bank user (Internet-bank application mode, signature, scope of application thereof, daily or payment limits) preclude preparation of Internet-bank payment and its dispatch for execution concurrently with LUMINOR Link application further processing of such payment shall follow in Internetbank from the menu "BANK - Payments - List of payments". The Customer in the menu "List of payments" may perform standard activities with the payment, i.e. delete, edit (applicable to changes in the remitter's account number only), sign and send for execution.

Multi-user situations are particularly sensitive to limitations of VK\_TIME\_LIMIT setting.

## <span id="page-10-6"></span>**5.3. Internet-bank business hours and limitations to execution of payments**

## <span id="page-10-8"></span><span id="page-10-7"></span>*5.3.1. Modes of operation*

Internet banking working mode is 24x7. Internet banking activities may be limited or terminated by technical breakdowns or system maintenance works.

## <span id="page-10-9"></span>*5.3.2. Limitations to execution of payments*

LUMINOR Link payments incorporate VK\_TIME\_LIMIT parameter.

VK\_TIME\_LIMIT means "payment maturity" – pre-set time limit the payment may be signed within Internetbank (by affixing all required signatures) and executed within the system. VK\_TIME\_LIMIT as specified in the payment must be "greater / equal" to the current time to enable successful processing and execution of payment.

Unless otherwise instructed by the Bank VK\_TIME\_LIMIT parameter should be specified as a blank field. Will be applied the bank's parameter by default, i.e. +10 days by 9 p.m.

## <span id="page-11-0"></span>**6. Libraries description**

## <span id="page-11-1"></span>**6.1. Folder description**

Archive contains following folders:

- Data contains scripts to emulate 3001 and 2001 requests and parse those responses;
- Shop contains scripts to emulate 1002 and 1102 requests and parse those responses;
- Src contains libraries source codes.

Here is links to libraries:

[https://www.luminor.lv/sites/default/files/corporate\\_remote\\_banking/documents/Java.zip](https://www.luminor.lv/sites/default/files/corporate_remote_banking/documents/Java.zip) [https://www.luminor.lv/sites/default/files/corporate\\_remote\\_banking/documents/net.zip](https://www.luminor.lv/sites/default/files/corporate_remote_banking/documents/net.zip) [https://www.luminor.lv/sites/default/files/corporate\\_remote\\_banking/documents/php.zip](https://www.luminor.lv/sites/default/files/corporate_remote_banking/documents/php.zip)

## <span id="page-11-2"></span>**6.2. PHP and Java**

#### <span id="page-11-3"></span>*6.2.1. Class InordLink*

Base class for client libraries API. Its methods are not used directly.

#### <span id="page-11-4"></span>*6.2.2. Class AuthorizationRequest*

Class process response from the Bank for 2001 "Customer authorization in external system" request and 3001 «Request for customer data».

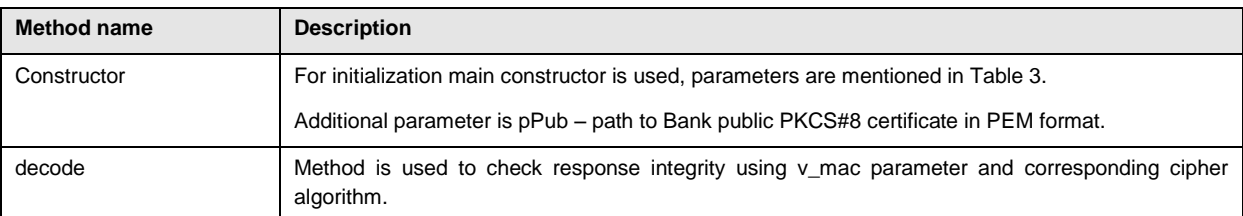

## <span id="page-11-5"></span>*6.2.3. Class CustomerDataRequest*

Class generates request to the Bank for 3001 «Request for customer data».

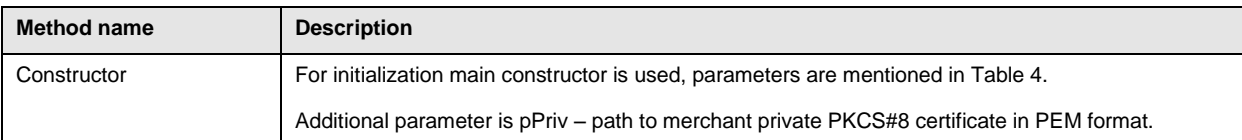

#### <span id="page-11-6"></span>*6.2.4. Class OrderRequest*

Class generates request to the Bank for 1002 «Data for payment order» request.

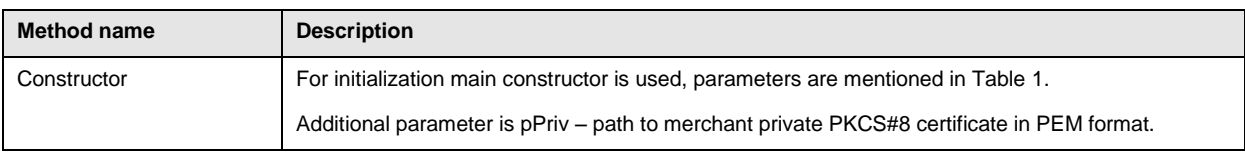

#### <span id="page-11-7"></span>*6.2.5. Class OrderResponse*

Class process response from the Bank 1102 «Payment status» request.

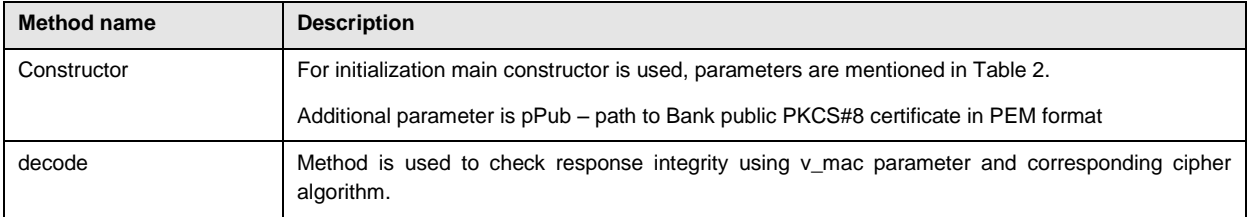

## <span id="page-12-0"></span>**6.3. .NET**

## <span id="page-12-1"></span>*6.3.1. Class InordLink*

Base class for client libraries API. Its methods are not used directly.

#### <span id="page-12-2"></span>*6.3.2. Class AuthorizationRequest*

Class process response from the Bank for 2001 "Customer authorization in external system" request and 3001 «Request for customer data».

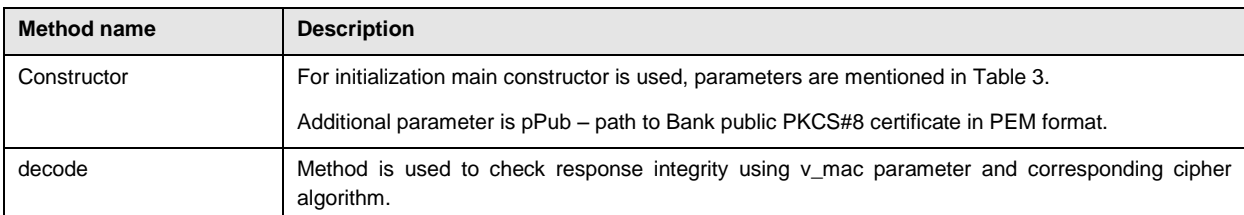

## <span id="page-12-3"></span>*6.3.3. Class CustomerDataRequest*

Class generates request to the Bank for 3001 «Request for customer data».

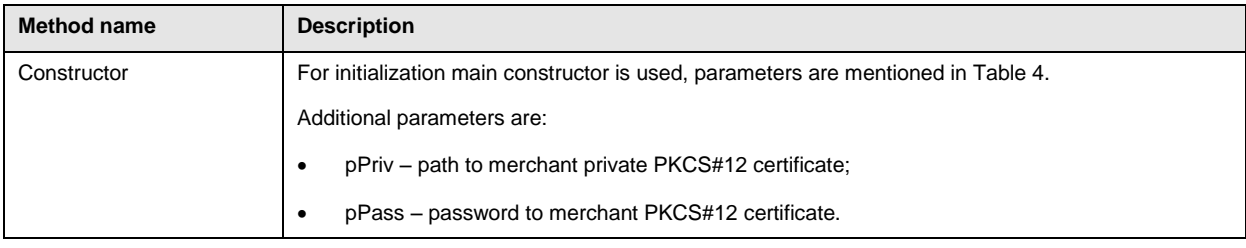

## <span id="page-12-4"></span>*6.3.4. Class OrderRequest*

Class generates request to the Bank for 1002 «Data for payment order» request.

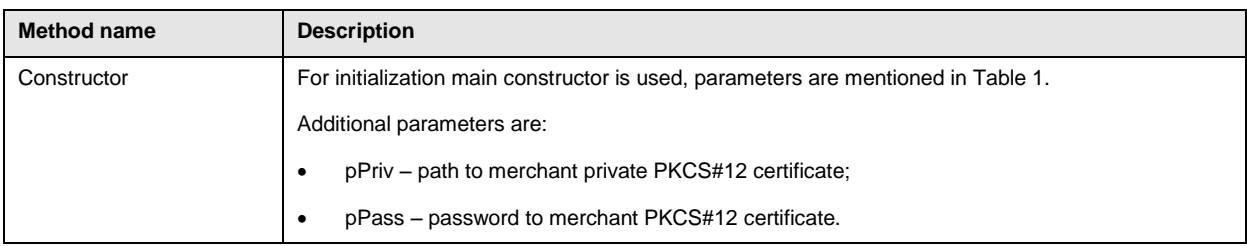

## <span id="page-12-5"></span>*6.3.5. Class OrderResponse*

Class process response from the Bank 1102 «Payment status» request.

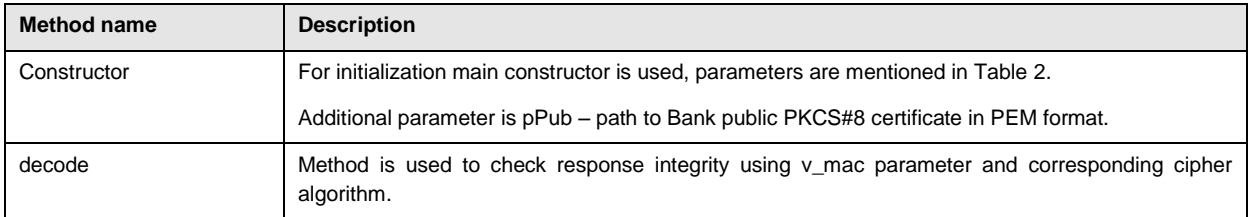

## <span id="page-13-0"></span>**7. Requirements with regard to the Bank's logo and profile, link design and deployment in web site**

The Merchant shall place on its site the Bank's profile and logo in compliance with the Bank requirements:

- Shall be indicated the Bank's name LUMINOR banka (please, note the use of upper case and lower case letters!);
- Shall be employed the Bank's profile as placed on the Bank's website under "Corporate Remote services - LUMINOR Link" (doti .gif and .eps formats).